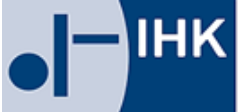

**IHK** Bonn/Rhein-Sieg<br>
Bonn/Rhein-Sieg

# **Hinweise zur gestreckten Abschlussprüfung**

# Kaufmann für Büromanagement / Kauffrau für Büromanagement

Industrie- und Handelskammer Bonn/Rhein-Sieg Bonner Talweg 17 53113 Bonn

Ansprechpartner: Berna Cinar Tel.: 0228 / 2284-187 Fax: 0228 / 2284-5187 E-Mail: [Pruefungen1@bonn.ihk.de](mailto:Pruefungen1@bonn.ihk.de)

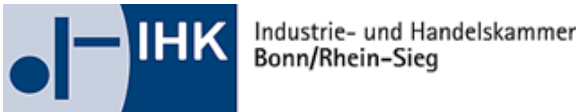

# **Inhaltsverzeichnis**

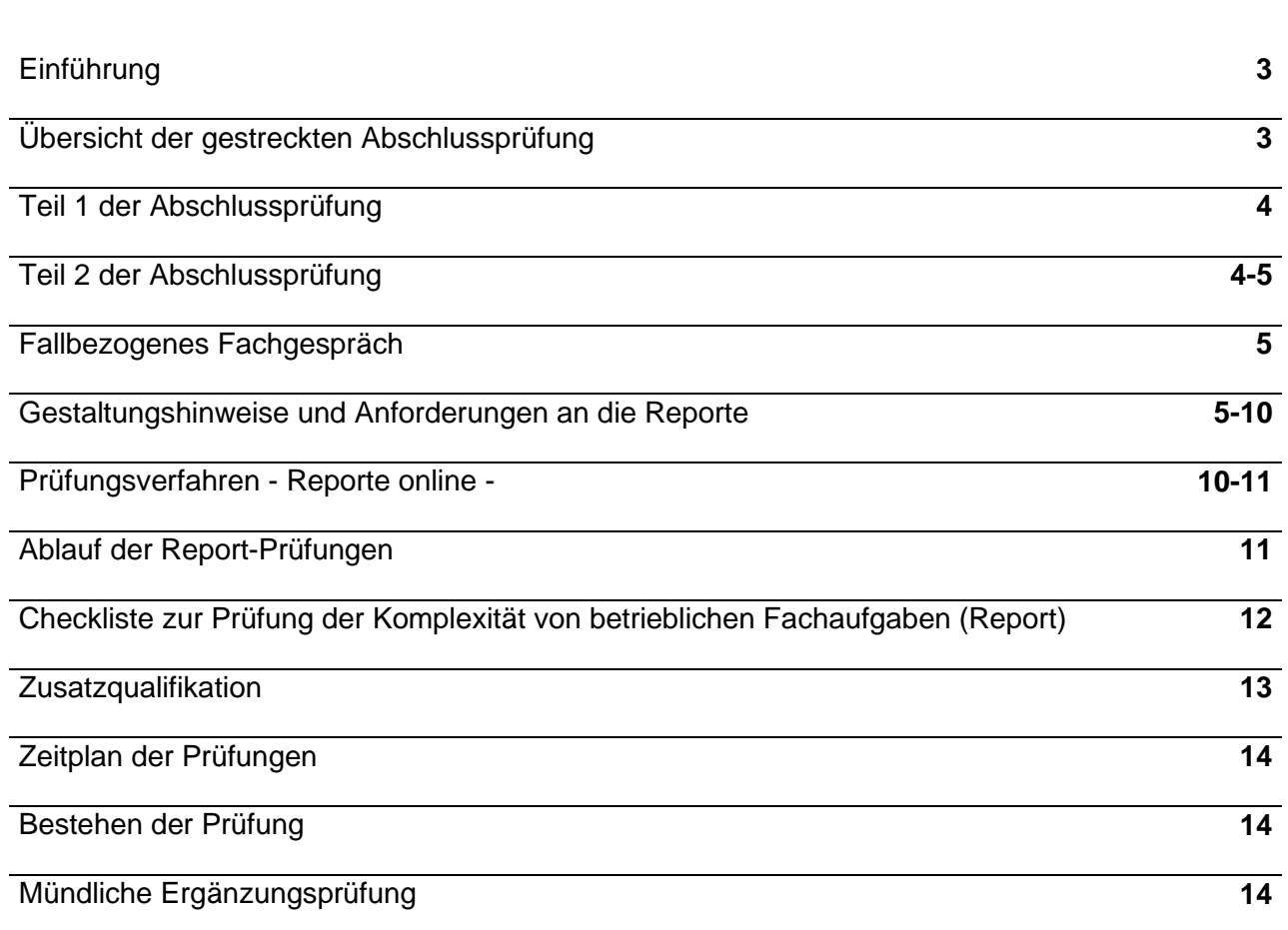

**Seite**

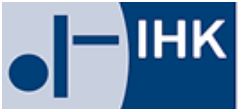

# **Einführung:**

Entsprechend der Verordnung über die Berufsausbildung zum Kaufmann für Büromanagement und zur Kauffrau für Büromanagement (BüroMkfAusbV) in der Fassung vom 11.12.2013, der Verordnung über die Erprobung abweichender Ausbildungs- und Prüfungsbestimmungen in der Büromanagementkaufleute-Ausbildungsverordnung (ErprVO) vom 11.12.2013 und der Verordnung zur Änderung von Ausbildungsverordnungen im Bereich Büromanagement vom (ÄVO) 16.06.2014 sowie der geltenden Prüfungsordnung der IHK Bonn/Rhein-Sieg geben die Prüfungsausschüsse in Abstimmung mit der Geschäftsführung der IHK Bonn/Rhein-Sieg nachfolgende Hinweise zur gestreckten Abschlussprüfung. Diese Hinweise sollen allen Beteiligten, Auszubildenden, Ausbildenden und Ausbildern und Ausbilderinnen, Betreuern in Umschulungsbetrieben, Lehrerinnen und Lehrern in Berufskollegs, den Ablauf und Inhalt der Abschlussprüfung erläutern. Rechtzeitig vor Beginn der Prüfung sollte sich jeder Prüfling mit den Bestimmungen der Ausbildungsordnung sowie auch der Prüfungsordnung vertraut machen. Diese Hinweise gelten auch für Umschulungsverhältnisse.

#### Web-Links: www.ihk-bonn.de

Ausbildungsverordnung: Webcode 1138; Prüfungsordnung: Webcode 1008

#### **Übersicht:**

#### **Abschlussprüfung im Ausbildungsberuf Kaufmann/Kauffrau für Büromanagement**

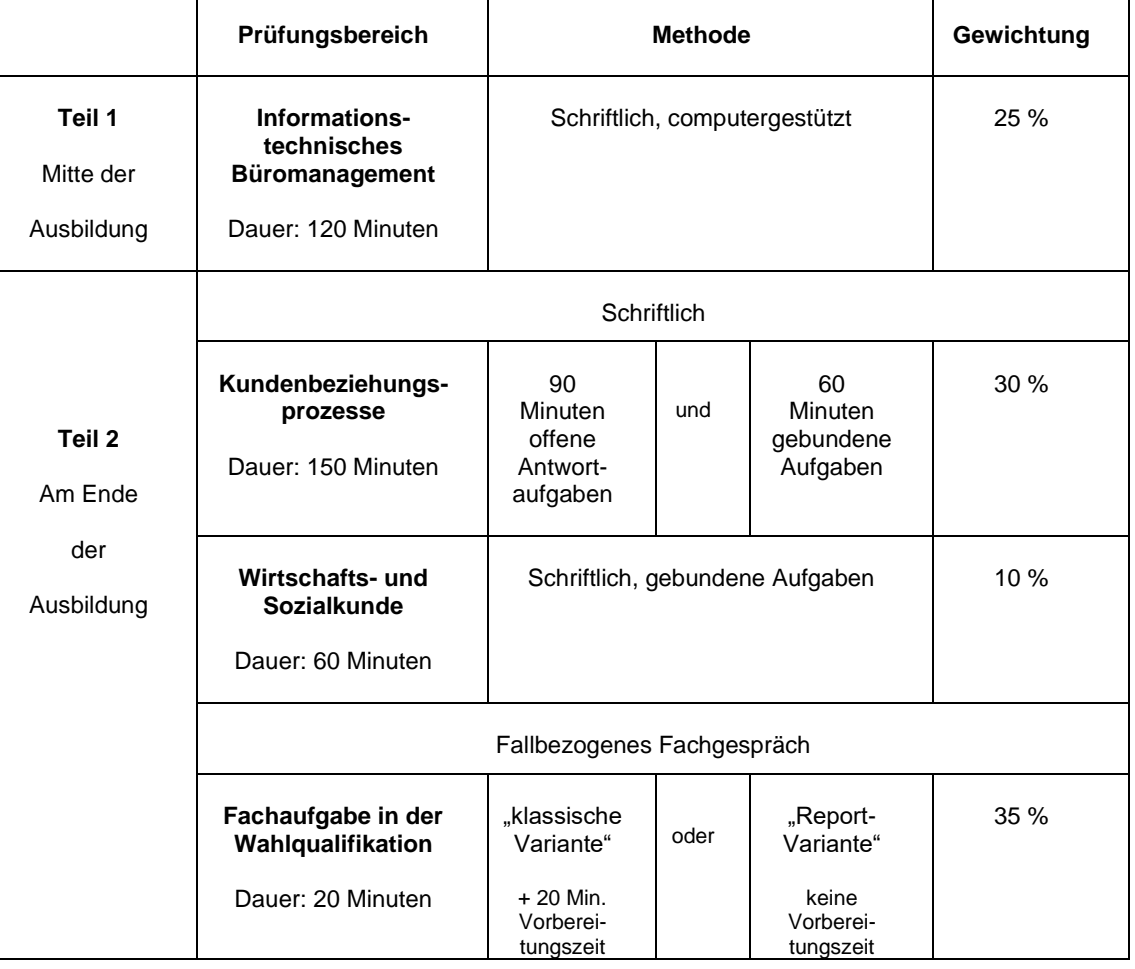

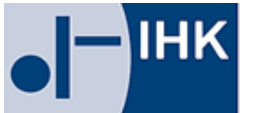

Die gestreckte Abschlussprüfung teilt sich in **Teil 1** und **Teil 2** auf. Eine Zwischenprüfung wird in dieser Prüfungsstruktur nicht durchgeführt.

# **Teil 1 der Abschlussprüfung** (§ 3 ErprVO) **Prüfungsbereich: Informationstechnisches Büromanagement**

Teil 1 der Prüfung findet bei einer regulären Ausbildungszeit von 36 Monaten ca. 18 Monate nach Ausbildungsbeginn statt und erstreckt sich auf die in den ersten 15 Monaten nach Ausbildungsordnung und Ausbildungsrahmenplan zu vermittelnden Fertigkeiten, Kenntnisse und Fähigkeiten sowie auf den im Berufsschulunterricht zu vermittelnden Lehrstoff, soweit er für die Berufsausbildung wesentlich ist.

In einer computergestützten Prüfung sollen Prüflinge eine situationsgebundene Aufgabe bearbeiten.

Für den Prüfungsbereich "informationstechnisches Büromanagement" bestehen folgende Vorgaben:

- Der Prüfling soll nachweisen, dass er in der Lage ist, im Rahmen eines ganzheitlichen Arbeitsauftrages Büro- und Beschaffungsprozesse zu organisieren und kundenorientiert zu bearbeiten; dabei soll er nachweisen, dass er unter Anwendung von Textverarbeitungs- und Tabellenkalkulationsprogrammen recherchieren, dokumentieren und kalkulieren kann.
- Der Prüfling soll berufstypische Aufgaben schriftlich computergestützt bearbeiten.
- Die Prüfungszeit beträgt 120 Minuten.
- Das Ergebnis fließt mit 25 % in die Gesamtnote ein.

Eine Befehlsübersicht, Musteraufgaben und aktuelle Datensammlungen, die in der Prüfung eingesetzt werden sind unter: [www.ihk-aka.de](http://www.ihk-aka.de/) Aktuelles bzw. Download zu finden.

# **Teil 2 der Abschlussprüfung** (§ 4 ErprVO)

**Prüfungsbereiche:** - **Kundenbeziehungsprozesse** (schriftlich)

- -**Wirtschafts- und Sozialkunde** (schriftlich)
- **Fachaufgabe in der Wahlqualifikation** (fallbezogenes Fachgespräch)

**Teil 2** der Abschlussprüfung soll am Ende der Berufsausbildung stattfinden und erstreckt sich auf die nach Ausbildungsordnung und Ausbildungsrahmenplan zu vermittelnden Fertigkeiten, Kenntnisse und Fähigkeiten sowie auf den im Berufsschulunterricht zu vermittelnden Lehrstoff, soweit er für die Berufsausbildung wesentlich ist.

Für den Prüfungsbereich "**Kundenbeziehungsprozesse"** (§ 4 Absatz 4 ErprVO) bestehen folgende Vorgaben:

- Der Prüfling soll nachweisen, dass er in der Lage ist, komplexe Arbeitsaufträge handlungsorientiert zu bearbeiten; dabei soll er zeigen, dass er Aufträge kundenorientiert abwickeln, personalbezogene Aufgaben wahrnehmen und Instrumente der kaufmännischen Steuerung fallbezogen einsetzten kann.
- Der Prüfling soll berufstypische Aufgaben schriftlich (gebundene und offene Aufgaben) bearbeiten.
- Die Prüfungszeit beträgt 150 Minuten.

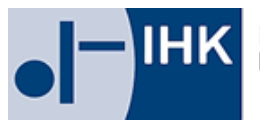

Das Ergebnis fließt mit 30 % in die Gesamtnote ein.

Für den Prüfungsbereich "**Wirtschafts- und Sozialkunde**" (§ 4 Absatz 6 ErprVO) bestehen folgende Vorgaben:

- Der Prüfling soll nachweisen, dass er in der Lage ist, allgemeine wirtschaftliche und gesellschaftliche Zusammenhänge der Berufs- und Arbeitswelt darzustellen und zu beurteilen.
- Der Prüfling soll fallbezogene Aufgaben schriftlich (gebundene Aufgaben) bearbeiten.
- Die Prüfungszeit beträgt 60 Minuten.
- Das Ergebnis fließt mit 10 % in die Gesamtnote ein.

Für den Prüfungsbereich "**Fachaufgabe in der Wahlqualifikation"** (§ 3 Absatz 5 ErprVO) (mündlicher Prüfungsbereich) bestehen folgende Vorgaben:

- Der Prüfling soll nachweisen, dass er in der Lage ist, berufstypische Aufgabenstellungen zu erfassen, Probleme und Vorgehensweisen zu erörtern sowie Lösungswege zu entwickeln, zu begründen und zu reflektieren,
- kunden- und serviceorientiert zu handeln,
- betriebspraktische Aufgaben unter Berücksichtigung wirtschaftlicher, ökologischer und rechtlicher Zusammenhänge zu planen, durchzuführen und auszuwerten sowie
- Kommunikations- und Kooperationsbedingungen zu berücksichtigen.

Mit dem Prüfling soll ein **fallbezogenes Fachgespräch** (§ 4 Absatz 5 ErprVO) durchgeführt werden, für das folgende Vorgaben bestehen:

- Grundlage für das fallbezogene Fachgespräch ist **eine** der festgelegten Wahlqualifikationen nach der Ausbildungsverordnung Kaufmann/Kauffrau für Büromanagement gem. § 4 Absatz 3.
- Bewertet werden die Leistungen, die der Prüfling im fallbezogenen Fachgespräch zeigt.
- Das Fachgespräch soll höchstens 20 Minuten dauern und wird mit einer Darstellung von Aufgabe und Lösungsweg durch den Prüfling eingeleitet.

Zur Vorbereitung auf das Fallbezogene Fachgespräch stehen zwei Zugangswege zur Verfügung: Die "Report Variante" **oder** die "klassische Variante".

**"Report Variante"** (Durchführung betrieblicher Fachaufgaben)

**"Klassische Variante"** (praxisbezogene Fachaufgaben des Prüfungsausschusses)

- Wird diese Variante gewählt, bekommt der Prüfling am Tag der mündlichen Prüfung vom Prüfungsausschuss zwei praxisbezogene Fachaufgaben zur Wahl gestellt.
- Grundlage für die beiden Fachaufgaben ist **eine der beiden** festgelegten Wahlqualifikationen.
- Die geprüfte Wahlqualifikation legt der zuständige Prüfungsausschuss fest.
- Der Prüfling soll die von ihm gewählte Fachaufgabe bearbeiten und Lösungswege entwickeln. Hierfür ist ihm eine Vorbereitungszeit von 20 Minuten einzuräumen.
- Ausgehend von der Fachaufgabe, die der Prüfling gewählt hat, führt der Prüfungsausschuss das Fallbezogene Fachgespräch. Das Fachgespräch soll höchstens 20 Minuten dauern.

Der **Ausbildungsbetrieb** teilt der IHK mit der Anmeldung mit, welche Variante gewählt wird.

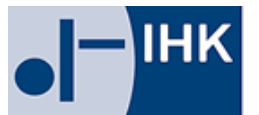

# **Welche Funktion haben die Reporte?**

#### **Reporte dienen dem Prüfungsausschuss zur Information und Vorbereitung** Sie sollen jeweils

- das Umfeld der betrieblichen Fachaufgabe skizzieren,
- die Aufgabe beschreiben,
- den Prozess darstellen und
- das Ergebnis bewerten.

#### **Reporte sind Gesprächsgrundlage im Fachgespräch**

Der vom Prüfungsausschuss ausgewählte Report dient als Grundlage für das fallbezogene Fachgespräch. Der Prüfungsausschuss vertieft das Thema der Fachaufgabe im Rahmen der Wahlqualifikation. Es können auch Inhalte geprüft werden, die in einem direkten Zusammenhang mit dem Kernthema zu sehen sind (z.B. Schnittstellen oder vor- und nachgelagerte Prozesse).

#### **Wichtig: Nur das Fachgespräch wird bewertet!**

#### **Was eignet sich als betriebliche Fachaufgabe?**

Zum Nachweis der beruflichen Handlungsfähigkeit sind Prozesse mit einem Mindestmaß an Komplexität auszuwählen. Daher sind betriebliche Aufgabenstellungen mit einem linearen Ablauf (nach einem vollständig vorgegebenen Muster bzw. Routineaufgaben) generell NICHT geeignet. Betriebliche Fachaufgaben sollten stets Analyse- und Entscheidungsprozesse beinhalten. In diesem Zusammenhang kann es ausreichen, wenn Lösungsalternativen für den betrieblichen Entscheider (z.B. Abteilungsleiter, Geschäftsführung) vorbereitet werden.

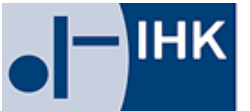

Industrie- und Handelskammer Bonn/Rhein-Sieg

# **Als betriebliche Fachaufgabe**

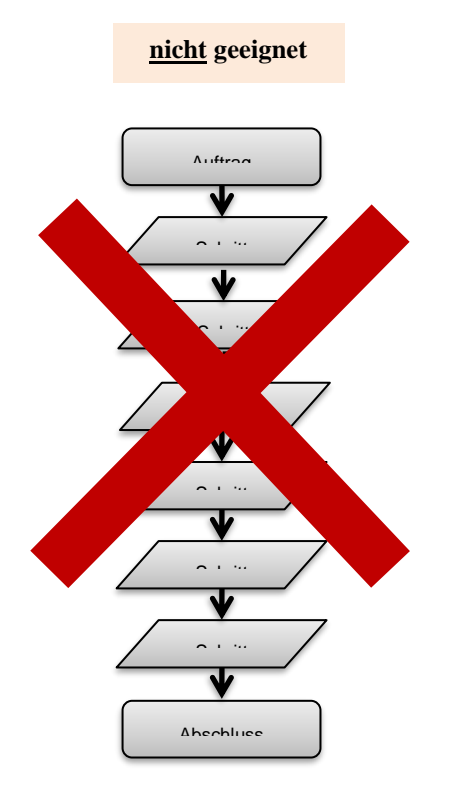

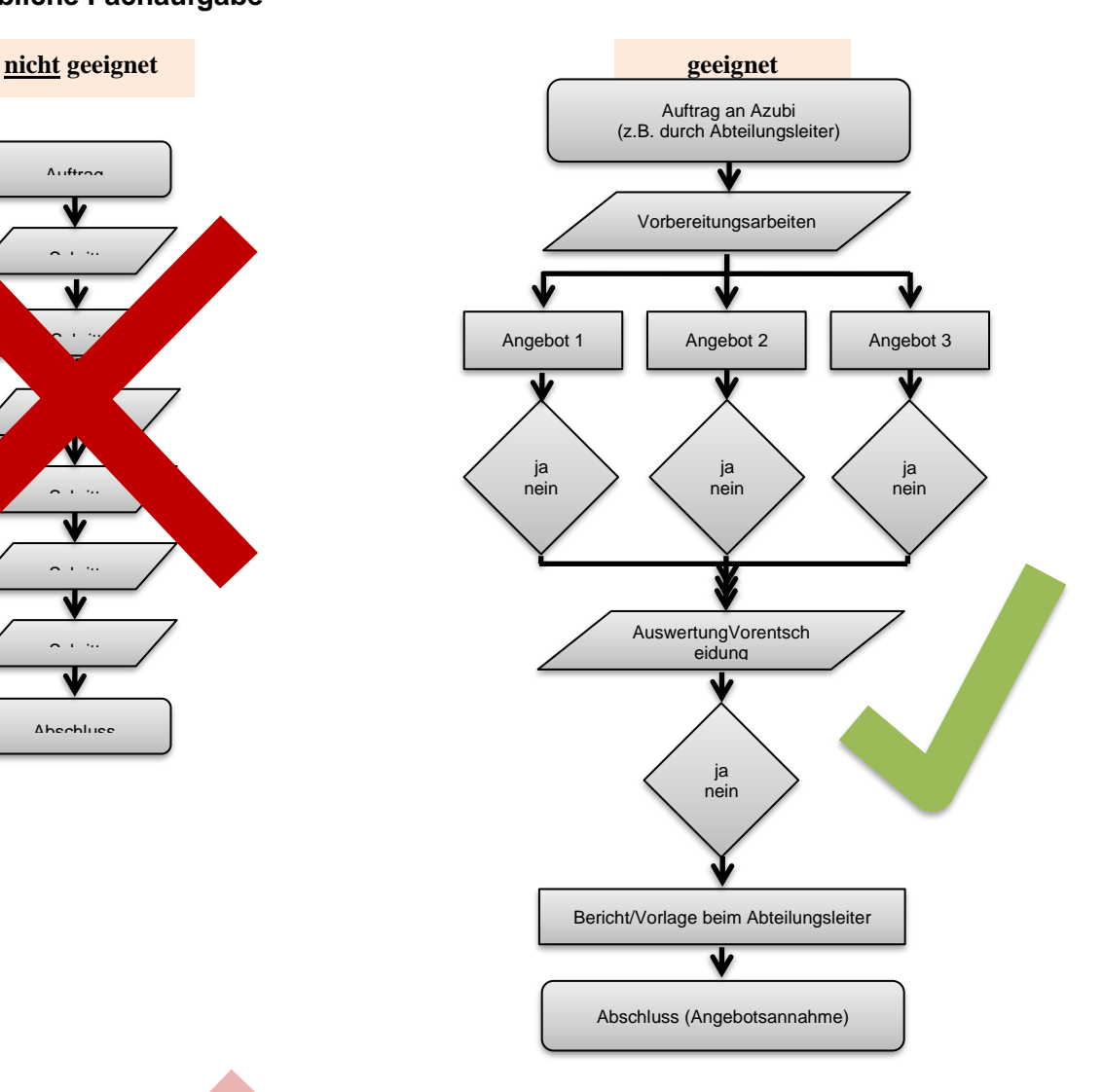

Beispiele:

…

Neue Angebote vergleichen und bewerten Entscheidungen mit Handlungs-alternativen vorbereiten Prozesse planen und durchführen Neue Anforderungen ermitteln Besondere Veranstaltung organisieren

Beispiele: Daten erfassen Protokoll schreiben Routine-Auftrag eingeben Reise buchen Anruf entgegennehmen Dokumente ablegen, Akte anlegen …

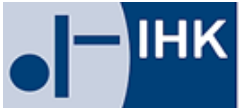

# **Wann werden die Reporte erstellt?**

Die Reporte beziehen sich auf tatsächlich durchgeführte Fachaufgaben in den Wahlqualifikationen. Diese Prozesse werden im Betrieb zum Teil lange vor dem Prüfungstermin durchlaufen. Deshalb sollten die Reporte zeitnah zu der jeweiligen Fachaufgabe verfasst werden. Kurz vor dem Abgabetermin ist es sinnvoll, die Reporte noch einmal zu überarbeiten.

Der Abgabetermin der Reporte sind:

- **Sommer-Prüfung:** voraussichtlich **10. März j. J.**
- **Winter-Prüfung:** voraussichtlich **10. Oktober j. J.**

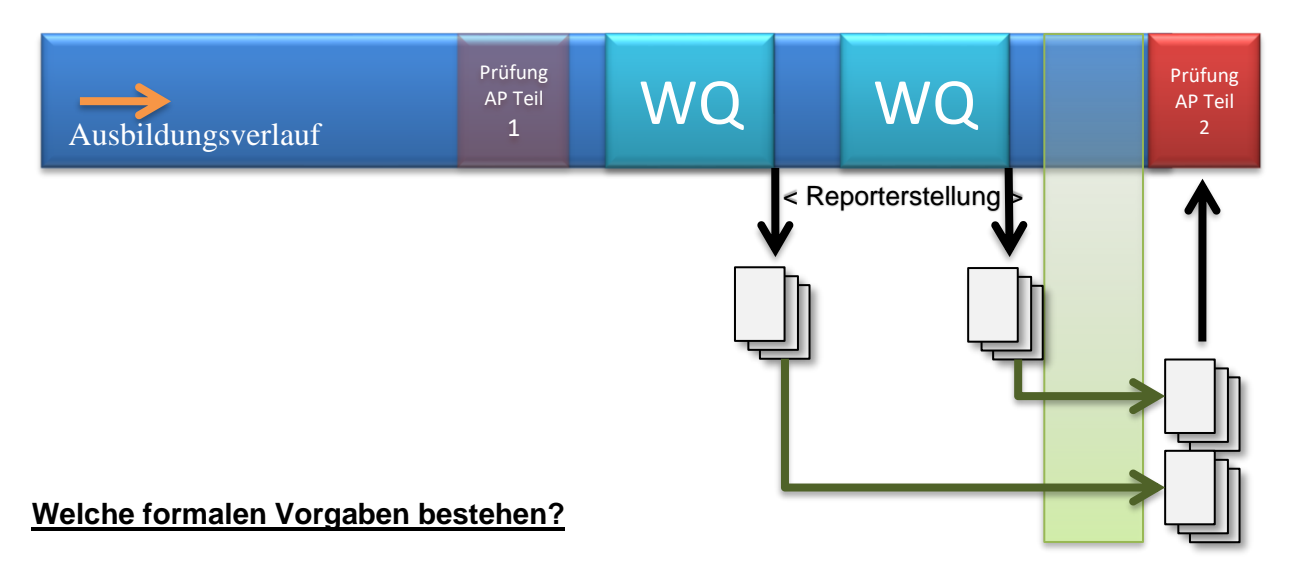

Zur Durchführung der Prüfung sind auch formale Rahmenbedingungen vorgegeben.

# **Vorgaben:**

- Deckblatt mit persönlicher Erklärung
- höchstens 3 Seiten Umfang, DIN A 4 (ohne Mitrechnung des Deckblattes)
- Schriftgröße 11, Schriftart Arial
- 1,5-zeilig verfasst
- einseitig beschrieben
- linker und rechter Rand 2,5 cm
- fortlaufende Seitennummerierung
- Name auf jeder Seite
- keine Anlagen

Die Vorlage für das **Deckblatt** ist zu finden unter: [www.ihk-bonn.de](http://www.ihk-bonn.de/) > Downloads > Ausbildung > Kaufleute für Büromanagement

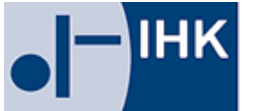

# Achtung vor "Thema verfehlt" oder Nichtabgabe:

Die Fachaufgabe **muss** sich auf die Inhalte der jeweiligen Wahlqualifikation beziehen (siehe im Ausbildungsrahmenplan aufgeführten WQs). Sollte der Report nicht zu der Wahlqualifikation passen, wird nicht der Report, sondern die Wahlqualifikation geprüft.

Wer seine Reporte nicht rechtzeitig abgibt, kann nicht an der mündlichen Prüfung teilnehmen. Die Prüfungsleistung wird dann mit null Punkten bewertet.

# **Sind Abkürzungen und Fachbegriffe allgemein verständlich?**

Berufstypische Fachbegriffe können und sollen im Report angemessen verwendet werden. Doch Vorsicht: Fachbegriffe und Abkürzungen, die Sie in Ihrem betrieblichen Umfeld verwenden, können oftmals sehr firmenspezifisch sein. Wenn der Prüfungsausschuss die Begrifflichkeiten nicht kennt, kann er gegebenenfalls den Sachverhalt schwer nachvollziehen. Um Missverständnisse zu vermeiden, sollten Sie Abkürzungen und spezifische Fachbegriffe im Report erklären oder ganz darauf verzichten.

#### **Wie sollten die Reporte aufgebaut sein (Gliederung)?**

Im Report sollen Sie das Umfeld der betrieblichen Fachaufgabe skizzieren, die Aufgabe beschreiben, den Prozess der Planung und Durchführung darstellen und das Ergebnis bewerten. Sie können Ihre betriebliche Fachaufgabe in folgenden Phasen darstellen:

- 1. Aufgabenstellung/Arbeitsauftrag/Ausgangssituation
- 2. Planung
- 3. Durchführung/ Begründung der Vorgehensweise
- 4. Berücksichtigung der Rahmenbedingungen/ des Gesamtzusammenhangs
- 5. Kontrolle/ Bewertung und Ergebnisse

#### **1. Beschreibung der Aufgabenstellung/der Ausgangssituation**

Was muss der Prüfer unbedingt wissen, um die Aufgabe zu verstehen? Was ist das Ziel der Aufgabenbearbeitung? Welches Ergebnis soll erreicht werden? Soll der Prüfer einen Überblick über die relevanten betrieblichen Rahmenbedingungen erhalten.

#### **2. Planung des Vorgehens**

Welche wesentlichen Prozessschritte sind zu berücksichtigen? Welche Lösungsvarianten kommen in Betracht und wie sind sie zu bewerten? Was sind Ihre eigenständigen Leistungen?

#### **3. Durchführung der betrieblichen Fachaufgabe/Begründung**

Für welche der gefundenen Lösungsvarianten haben Sie sich entschieden? Wie begründen Sie Ihre Entscheidung? Wie haben Sie die einzelnen Prozessschritte umgesetzt? Was verlief nach Plan, was nicht?

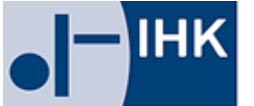

# **4. Berücksichtigung der Rahmenbedingungen**

Welche rechtlichen und wirtschaftlichen Vorgaben und Kriterien waren zu berücksichtigen? Mit welchen Personen (Auftraggeber, externe Partner, Kunden oder andere Mitarbeiter) war eine Abstimmung erforderlich? Welche vor- und nachgelagerten Prozesse sind zu berücksichtigen?

### **5. Kontrolle und Bewertung der Ergebnisse**

Welches Ergebnis wurde erzielt? Sind unvorhergesehen Schwierigkeiten aufgetreten? Wie hat das Zusammenwirken mit verschiedenen Schnittstellen geklappt? Was könnte zukünftig verbessert werden?

#### **Prüfungsverfahren - Reporte online -**

Die Reporte sind mit dem Deckblatt über das Internet hochzuladen.

#### **Registrierung:**

Der Prüfling selbst erhält nach der Anmeldung zum Teil 2 der Abschlussprüfung von der IHK mit gesondertem Schreiben eine PIN, eine Anmeldekennung und die Azubi-Ident-Nummer. Das Login erfolgt mit der Azubi-Ident-Nummer und der Anmeldekennung über die folgende IHK-Seite:

# **[https://tibros-online8.de/110/tibrosBB/BB\\_auszubildende.jsp](https://tibros-online8.de/110/tibrosBB/BB_auszubildende.jsp)**

Die Kommunikation bei diesem Prozess erfolgt ausschließlich per E-Mail. Daher muss sichergestellt sein, dass der IHK die gültige E-Mail-Adresse des Prüflings vorliegt.

Wurde die E-Mail-Adresse des Prüflings bei der ersten Anmeldung eingegeben, so wird an diese E-Mail-Adresse eine E-Mail mit einem Bestätigungslink verschickt, der vom Prüfling angeklickt werden muss. Dies dient der Überprüfung, dass die E-Mail-Adresse korrekt ist. Wird der Link nicht oder nicht korrekt bestätigt, so wird bei jedem Start des Portals erneut zur Eingabe der E-Mail-Adresse aufgefordert.

#### **Reporte hochladen:**

• Die Reporte sind pro Wahlqualifikation, als PDF-Datei mit einer Größe von jeweils max. 10 MB hoch zu laden:

**[https://tibros-online8.de/110/tibrosBB/BB\\_auszubildende.jsp](https://tibros-online8.de/110/tibrosBB/BB_auszubildende.jsp)**

- Andere Dateiformate sind nicht zulässig.
- Der Upload muss spätestens zum Stichtag, bis 12:00 Uhr erfolgen.
- Auf die **Zusendung von Papierexemplaren ist zu verzichten**. Die Original-Deckblätter und Original-Reporte sind in der Ausbildungsstätte aufzubewahren.
- Anlagen sind nicht erlaubt.
- Jede Seite muss eindeutig dem Prüfling zuzuordnen sein.
- Der Prüfling versichert durch seine Unterschrift auf dem Deckblatt, dass er den Report eigenständig erarbeitet hat.
- Der Ausbildungsbetrieb bestätigt durch seine Unterschrift auf dem Deckblatt, dass die Fachaufgabe in der Wahlqualifikation einschließlich des Reports im Ausbildungsbetrieb durch den Prüfling eigenständig bearbeitet und erstellt wurde.

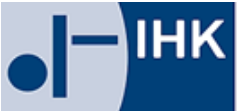

Wenn die Reporte durch den Prüfling online eingestellt worden sind, muss er mit seiner PIN die Einstellung bestätigen. Danach erhält er eine E-Mail als Bestätigung.

Die Reporte sind mit Status des Prüfungsverfahrens jederzeit im Internet einsehbar. Änderungen können nach Ablauf des Abgabetermins nicht mehr vorgenommen werden.

#### **Welchen Ablauf hat das Fachgespräch am Tag der mündlichen Prüfung?**

Der Prüfungsausschuss wählt einen der beiden Reporte aus. Das Fallbezogene Fachgespräch wird mit einer mündlichen Darstellung von Aufgabe und Lösungsweg des Prüflings eingeleitet. Es sind keine Präsentationsmedien zugelassen und auch keine Anlagen. Der Auszubildende darf seinen Report mitbringen.

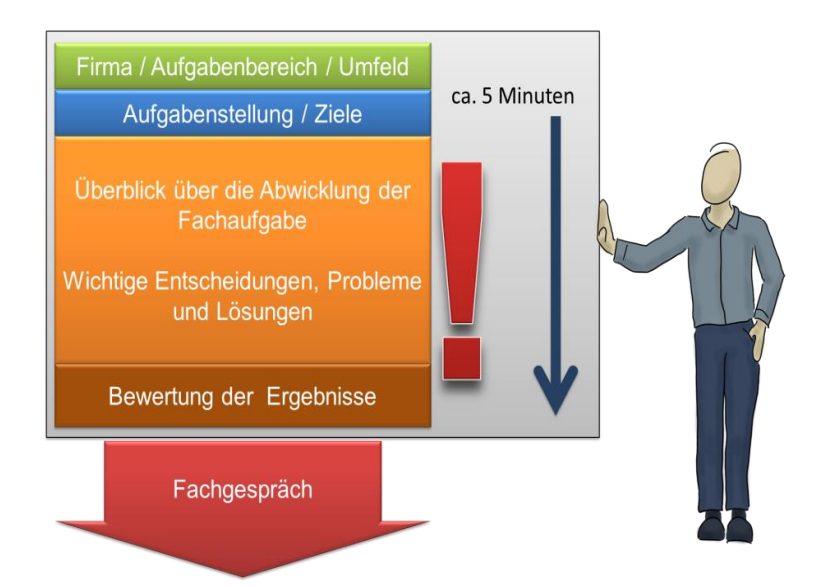

Der Prüfungsausschuss wird spätestens nach ca. 5 Minuten in ein Fachgespräch überleiten. Darin werden die Punkte erörtert, nach denen der Report gegliedert ist:

- Planung / Entwicklung der Lösungswege
- Durchführung / Begründung der Vorgehensweise
- Berücksichtigen der Rahmenbedingungen / des Gesamtzusammenhanges
- Kontrolle / Bewertung der Ergebnisse

**Achtung: Es können auch Inhalte mit direktem Zusammenhang zum Kernthema geprüft werden (z. B. Schnittstellen oder vor- und nachgelagerte Prozesse).**

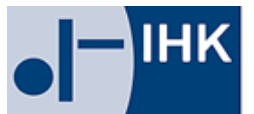

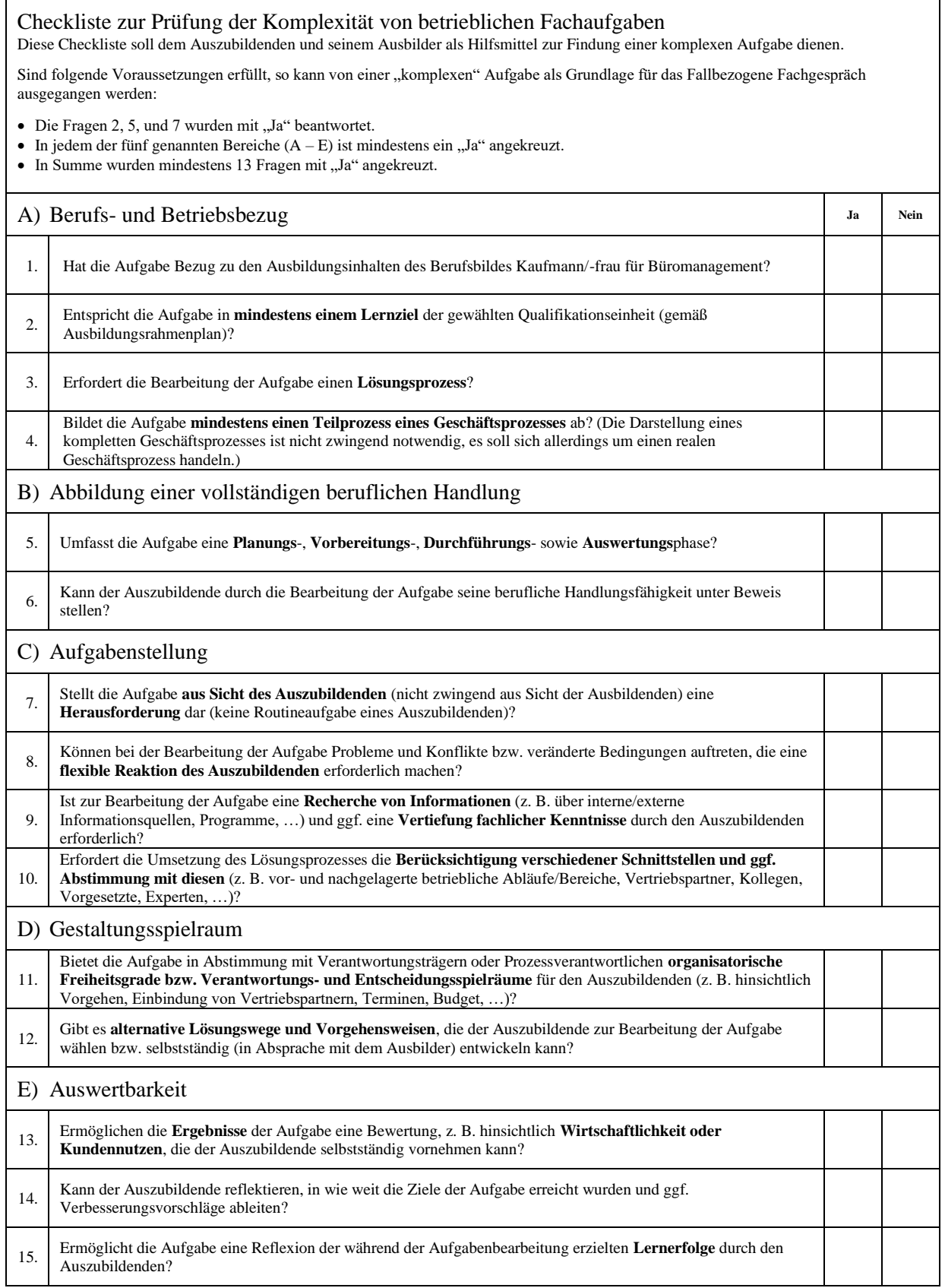

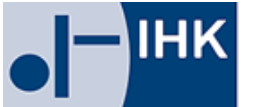

# **Zusatzqualifikation**

Gemäß § 7 der Verordnung über die Erprobung abweichender Ausbildungs- und Prüfungsbestimmungen der Kaufleute für Büromanagement vom 11. Dezember 2013 kann während der Ausbildung eine "Zusatzqualifikation" vermittelt werden. In § 4 Abs. 3 VO sind folgende Wahlqualifikationen aufgeführt:

- 1. Auftragssteuerung und –koordination
- 2. Kaufmännische Steuerung und Kontrolle
- 3. Kaufmännische Abläufe in kleinen und mittleren Unternehmen
- 4. Einkauf und Logistik
- 5. Marketing und Vertrieb
- 6. Personalwirtschaft
- 7. Assistenz und Sekretariat
- 8. Öffentlichkeitsarbeit und Veranstaltungsmanagement

Zwei dieser Wahlqualifikationen sind Gegenstand jedes Ausbildungsvertrages der Kaufleute für Büromanagement. Darüber hinaus können besonders qualifizierte Auszubildende eine nicht gewählte Wahlqualifikation als "Zusatzqualifikation" erwerben. Dafür gilt die in der Verordnung enthaltene sachliche Gliederung. Das heißt, dass die zusätzlich erworbenen Kenntnisse, Fertigkeiten und Fähigkeiten nicht nur oberflächlich sein dürfen, sondern in ihrer Tiefe den Vorgaben für die Wahlqualifikation entsprechen.

**Hinweis für Umschulungsträger:** Im Rahmen von Gruppenumschulungen ist der Erwerb von Fertigkeiten und Fähigkeiten auf dem Niveau einer Zusatzqualifikation in der Regel nicht möglich.

Die Verordnung sieht vor, dass Zusatzqualifikationen im Rahmen der Abschlussprüfung gesondert geprüft werden, wenn Auszubildende glaubhaft machen, dass die dafür erforderlichen Fertigkeiten, Kenntnisse und Fähigkeiten vermittelt worden sind.

Bei dem Anmeldeverfahren wird darauf geachtet, dass die Zusatzqualifikation auch tatsächlich entsprechend der sachlichen Gliederung erfolgte.

Die Prüfung der Zusatzqualifikation ist gebührenpflichtig. Die Prüfungsgebühr richtet sich nach dem zum Zeitpunkt der Prüfung gültigen Gebührentarif der IHK Bonn/Rhein-Sieg.

Für Interessenten an einer Prüfung in einer Zusatzqualifikation gilt deshalb das folgende Verfahren:

**1. Auf Wunsch** erhält der Prüfling von der zuständigen Stelle den Vordruck für die Anmeldung zur Prüfung in einer Zusatzqualifikation.

**2. Die Anmeldung muss bis zum regulären Anmeldeschluss Teil 2 erfolgt sein.** Anderenfalls hätte der Prüfungsausschuss keine Möglichkeit mehr, sich in angemessener Tiefe auf die Prüfung vorzubereiten.

**3. Der Erwerb der beruflichen Handlungskompetenz muss glaubhaft gemacht werden.** Notwendig dafür ist eine tabellarische Übersicht der Verordnungsinhalte und der Zeiträume, in denen diese durchlaufen wurden. Diese Übersicht muss sowohl vom Auszubildenden als auch vom Ausbildenden unterzeichnet sein.

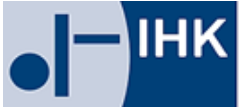

### **Zeitplan der Prüfungen**

Die genauen Termine der schriftlichen Prüfungen werden regelmäßig auf der Webseite der zuständigen Aufgabenstelle für kaufmännische Abschluss- und Zwischenprüfungen veröffentlicht [\(www.ihk-aka\)](http://www.ihk-aka/).

#### **Abschlussprüfung Teil 1:**

3 und 2 ½ jährige Verträge mit regulärem Beginn im Frühjahr nach ca. 18 Monaten 2 jährige Verträge mit regulärem Beginn im Herbst nach ca. 12 Monaten

Die Termine der Fachgespräche werden von der Industrie- und Handelskammer (IHK) in Absprache mit den Prüfungsausschüssen unter Berücksichtigung der Schulferientermine festgelegt.

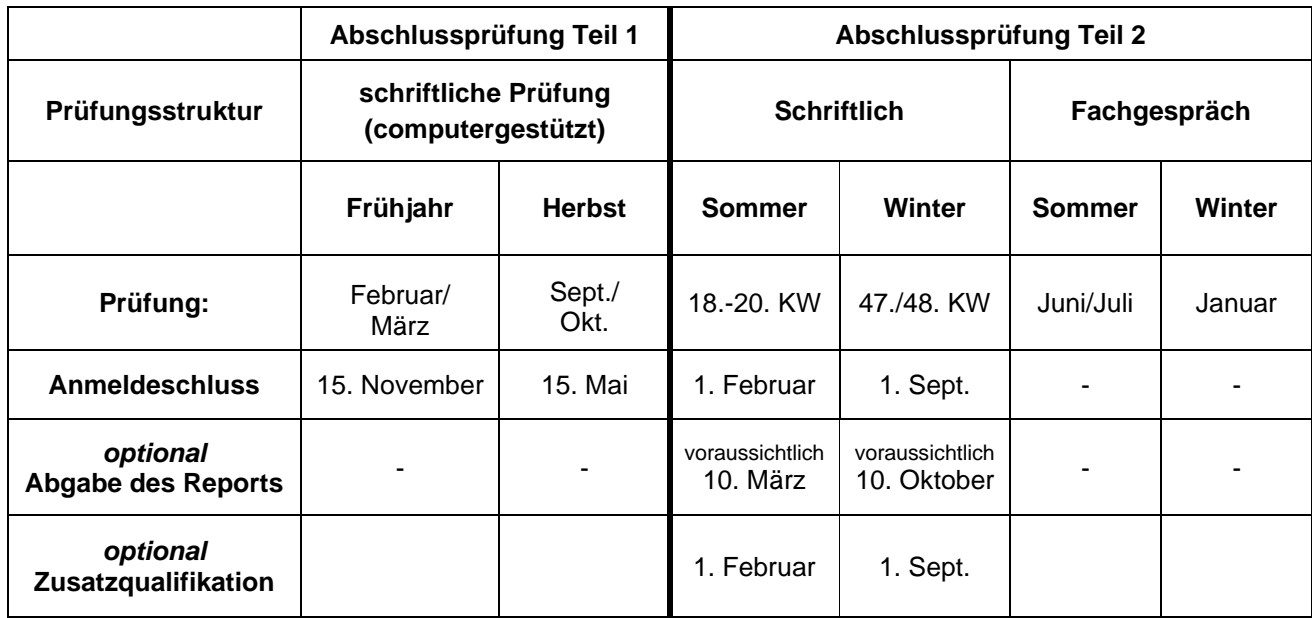

# **Bestehen der Prüfung** (§ 5 Absatz 2 ErprVO)

Die Abschlussprüfung ist bestanden, wenn die Leistungen wie folgt bewertet worden sind:

- Im Gesamtergebnis von Teil 1 und Teil 2 mindestens "ausreichend"
- Im Ergebnis von Teil 2 mindestens "ausreichend"
- In mindestens zwei der Prüfungsbereiche von Teil 2 mindestens "ausreichend"
- In keinem Prüfungsbereich von Teil 2 [ungenügend"

# **Mündliche Ergänzungsprüfung** (§ 5 Absatz 3 ErprVO / Änderung v. 16.6.2014)

Auf Antrag des Prüflings ist die Prüfung in einem der Prüfungsbereiche "Kundenbeziehungsprozesse" oder "Wirtschafts- und Sozialkunde" (beide gehören zu Teil 2) durch eine mündliche Prüfung von etwa 15 Minuten zu ergänzen, wenn der Prüfungsbereich schlechter als "ausreichend" bewertet worden ist und dies für das Bestehen der Prüfung den Ausschlag geben kann.